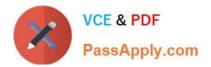

156-215.77<sup>Q&As</sup>

Check Point Certified Security Administrator

# Pass CheckPoint 156-215.77 Exam with 100% Guarantee

Free Download Real Questions & Answers PDF and VCE file from:

https://www.passapply.com/156-215-77.html

# 100% Passing Guarantee 100% Money Back Assurance

Following Questions and Answers are all new published by CheckPoint Official Exam Center

Instant Download After Purchase

- 100% Money Back Guarantee
- 😳 365 Days Free Update
- 800,000+ Satisfied Customers

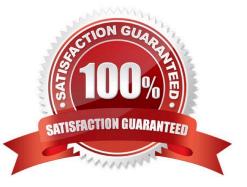

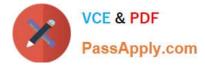

#### **QUESTION 1**

What port is used for communication to the User Center with SmartUpdate?

A. CPMI 200

B. TCP 8080

C. HTTP 80

D. HTTPS 443

Correct Answer: D

#### **QUESTION 2**

Several Security Policies can be used for different installation targets. The firewall protecting Human Resources\\' servers should have a unique Policy Package. These rules may only be installed on this machine and not accidentally on the Internet firewall. How can this be configured?

A. When selecting the correct firewall in each line of the row Install On of the Rule Base, only this firewall is shown in the list of possible installation targets after selecting Policy > Install.

B. A Rule Base can always be installed on any Check Point firewall object. It is necessary to select the appropriate target directly after selecting Policy > Install.

C. In the SmartDashboard policy, select the correct firewall to be the Specific Target of the rule.

D. A Rule Base is always installed on all possible targets. The rules to be installed on a firewall are defined by the selection in the row Install On of the Rule Base.

Correct Answer: C

#### **QUESTION 3**

You install and deploy GAiA with default settings. You allow Visitor Mode in the Gateway object\\'s Remote Access properties and install policy. What additional steps are required for this to function correctly?

A. You need to start SSL Network Extender first, then use Visitor Mode.

B. Set Visitor Mode in Policy > Global Properties > Remote-Access > VPN - Advanced.

C. Office mode is not configured.

D. The WebUI on GAiA runs on port 443 (HTTPS). When you configure Visitor Mode it cannot bind to default port 443, because it\\'s used by another program (WebUI). With multi- port no additional changes are necessary.

Correct Answer: D

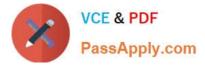

## **QUESTION 4**

How do you view a Security Administrator\\'s activities with SmartConsole?

- A. Eventia Suite
- B. SmartView Monitor using the Administrator Activity filter
- C. SmartView Tracker in the Management tab
- D. SmartView Tracker in the Network and Endpoint tabs

## Correct Answer: C

# **QUESTION 5**

You have a mesh VPN Community configured to create a site-to-site VPN. Given the displayed VPN properties, what can you conclude about this community?

Exhibit:

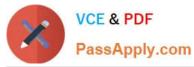

|                           | Custom Encryption Suite Properties            |         | ? X    | J.       |
|---------------------------|-----------------------------------------------|---------|--------|----------|
| Participati<br>Encryption | General                                       |         |        |          |
| Tunnel M<br>Advance       | IKE Security Association (Phase 1) Properties |         | 22     | #t)      |
|                           | Perform key exchange encryption with:         | AES-256 | •      |          |
|                           | Perform data integrity with:                  | SHA1    | •]     | -        |
|                           | IPsec Security Association (Phase 2) Properti | es      | ē)     |          |
|                           | Perform IPsec data encryption with:           | AES-128 | •      | Group 19 |
|                           | Perform data integrity with:                  | SHA1    | ▼]     | Group 20 |
|                           |                                               |         |        |          |
|                           |                                               |         |        |          |
|                           |                                               |         |        |          |
|                           |                                               | ОК      | Cancel |          |

A. The VPN Community will perform IKE Phase 1 key-exchange encryption using the longest key Security Gateway R77 supports.

B. Changing the setting Perform key exchange encryption with from AES-256 to 3DES will enhance the VPN Community\\'s security , and reduce encryption overhead.

C. Change the data-integrity setting for this VPN Community because MD5 is incompatible with AES.

D. Changing the setting Perform IPsec data encryption with from AES-128 to 3Des will increase the encryption overhead.

Correct Answer: D

 Latest 156-215.77 Dumps
 156-215.77 PDF Dumps
 156-215.77 Practice Test